### МИНИСТЕРСТВО НАУКИ И ВЫСШЕГО ОБРАЗОВАНИЯ РОССИЙСКОЙ ФЕДЕРАЦИИ

федеральное государственное бюджетное образовательное учреждение высшего образования

«Тольяттинский государственный университет»

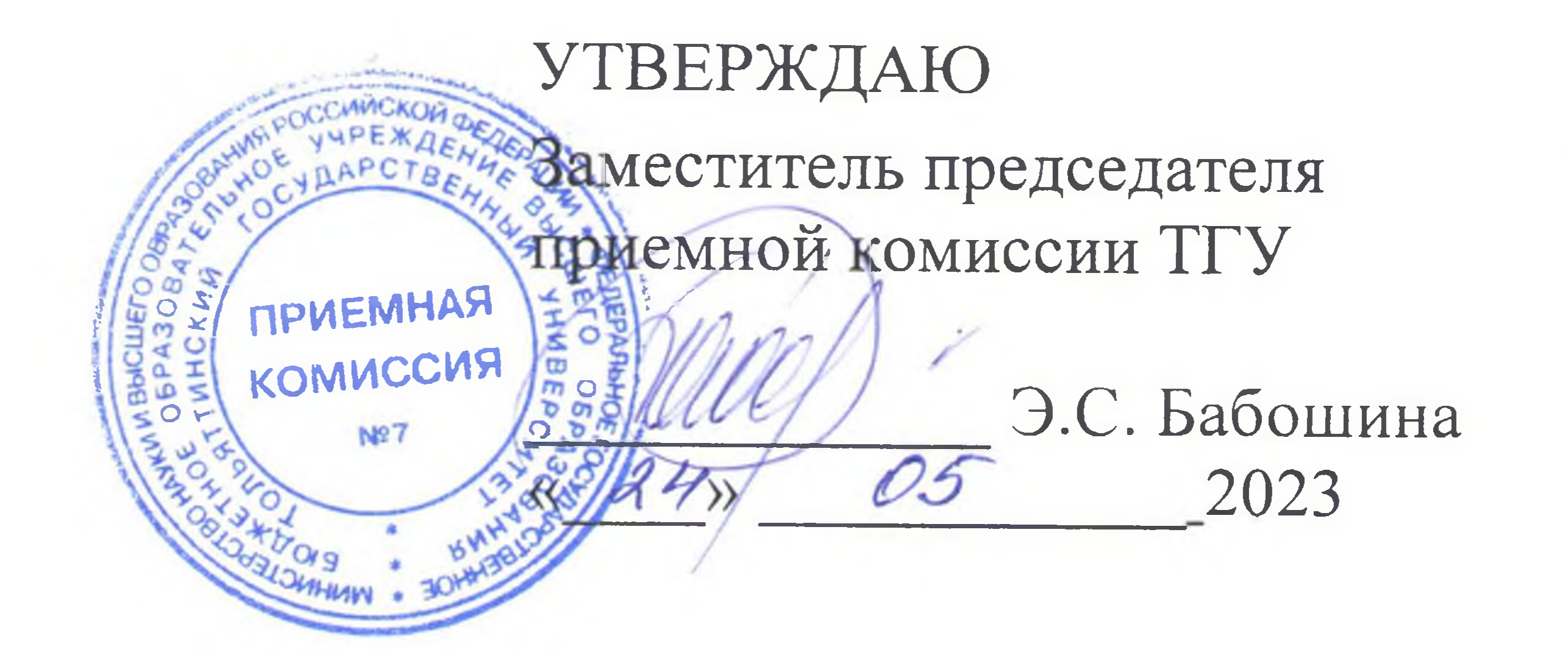

## РАСПИСАНИЕ

# вступительных испытаний, проводимых ТГУ самостоятельно, при приёме на очную форму обучения по программам бакалавриата, программам специалитета на 2023/2024 уч. год

the contract of the contract of the

#### Тольятти, 2023

#### Вступительные испытания, проводимые с применением дистанционных технологий (через личный кабинет поступающего)

Общеобразовательные вступительные испытания: биология, иностранный язык (английский), информатика, история, литература, математика, обществознание, русский язык, физика, химия.

Профильные вступительные испытания: алгебра и начала математического анализа, иностранный язык в профессиональной коммуникации (английский), информационные технологии, история изобразительного искусства и дизайна, история России, математика в технических науках, общая биология, общая физика, органическая химия, основы анатомии и физиологии, основы общественных наук, основы педагогической деятельности, основы технологии продуктов общественного питания, основы экономики, отечественная литература, правове-

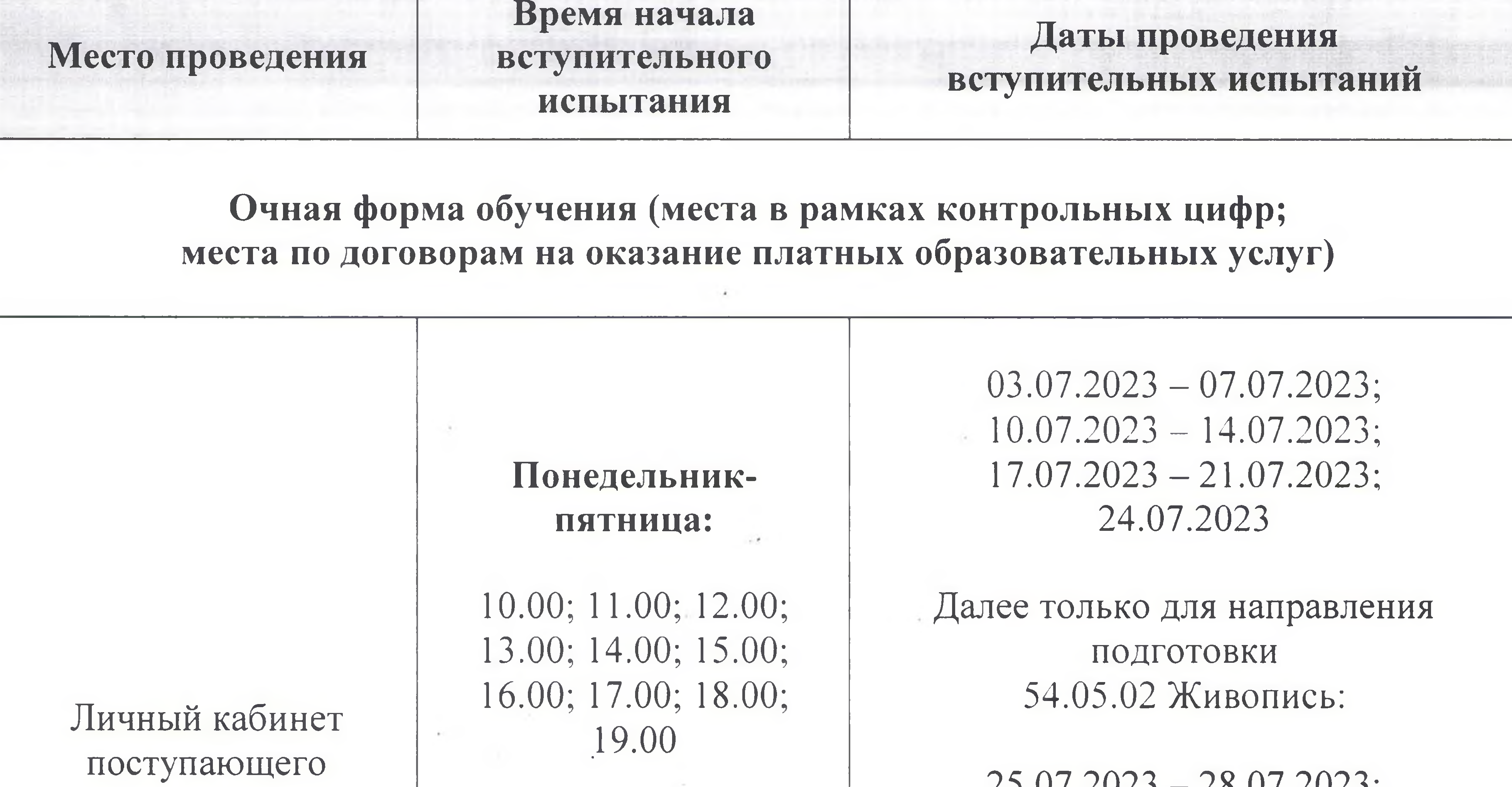

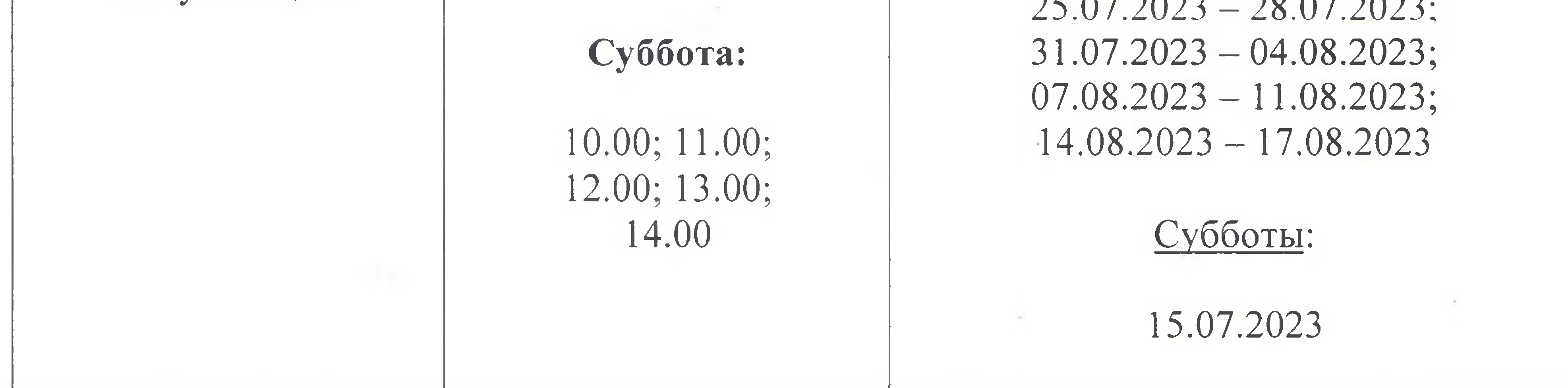

Ответственный секретарь приемной комиссии

Е.А. Репина